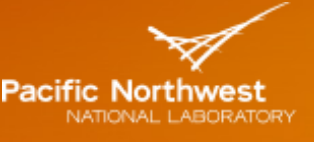

Proudly Operated by Ballelle Since 1965

# Palm: Easing the Burden of Analytical Performance Modeling

NATHAN TALLENT, KEVIN BARKER, DARREN KERBYSON, ADOLFY HOISIE

Pacific Northwest National Lab

*ISC '15: Performance Modeling: Methods & Applications* 

July 16, 2015

## Analytical Modeling of Performance is Hard

## Analytical model of performance

**Quantitatively explains and predicts application execution time** 

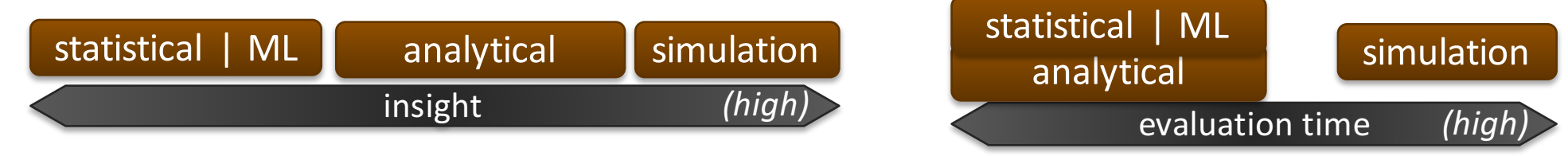

Diagnose performance-limiting resources, design machines, etc.

## How is application modeling difficult?

- Modeling requires expertise and labor
	- $\bullet$  model critical path: identify parameters for each critical path segment
	- $\bullet$  parameter reduction: represent 'invariant' code as measurement
	- $\bullet$  validate: iterate until model captures all interesting behavior
	- Representing, reproducing and distributing models is ad hoc
		- $\bullet$  1 modeler, N application variants
		- 1 application, N modelers

What can a tool automate? Can we pair model and source code?

## Palm: How Can Tools Help?

- Identify and formalize best practices
- Make the simple easy and the difficult possible
	- Provide a fully general framework (do not hinder)
	- Automate routine tasks
- $\blacktriangleright$  Facilitate a divide-and-conquer modeling strategy
	- Construct model by composing sub-models
	- Define model structure from static & dynamic code structure
- $\blacktriangleright$  Assist reproducibility
	- Generate same model given same input
	- Generate model according to well-defined rules
- $\blacktriangleright$  Assist validation (feedback loop)
	- Generate contribution and error reports

## **Outline**

#### **Overview**  $\blacktriangleright$

- Scientific Workflows and Resource Contention
- Silicon Photonics' Potential For Graph Applications

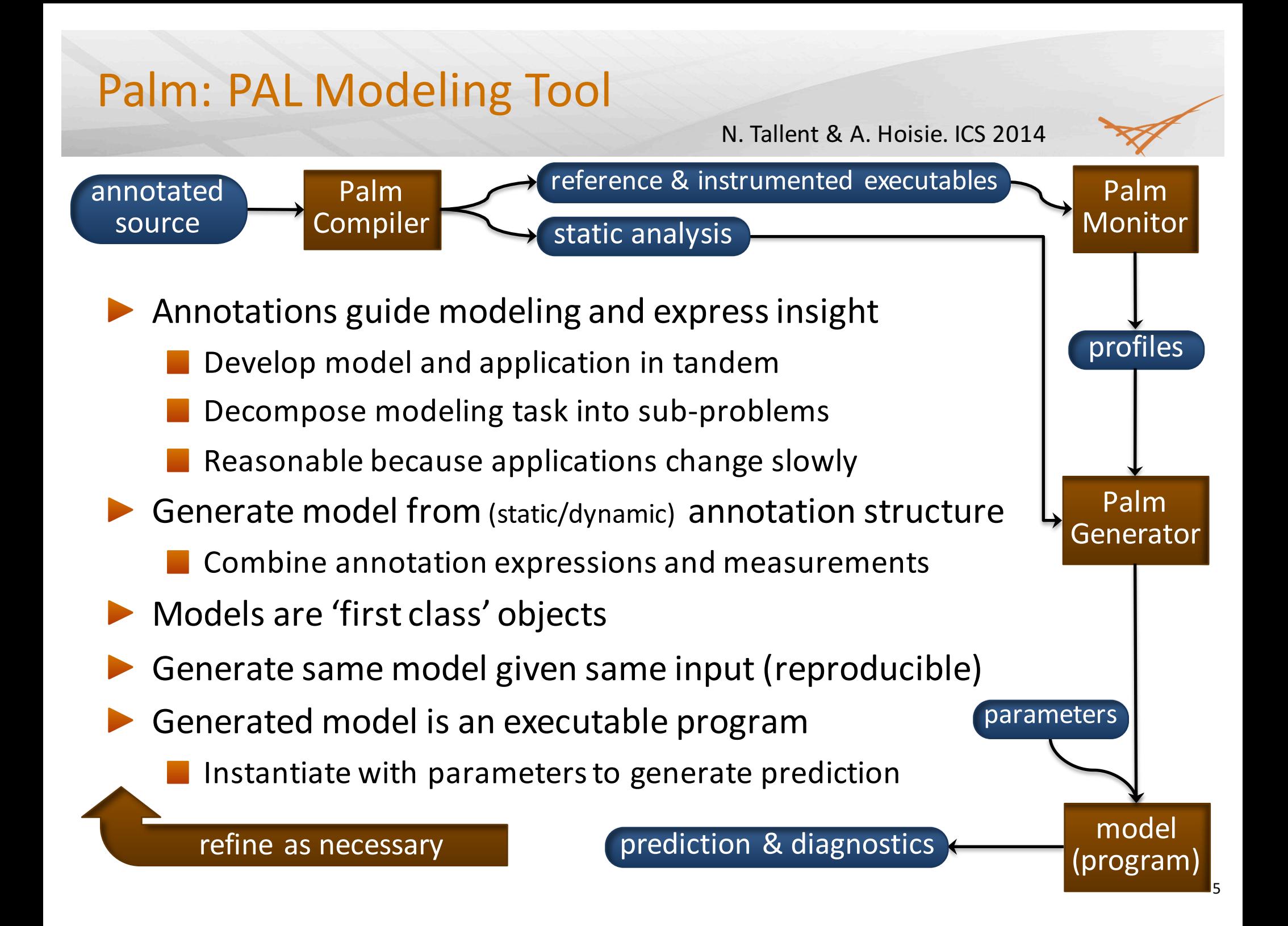

## Simple Annotations for Nekbone (CG solver)

program nekbone s !\$pal model init  $\mathsf{L}$  call init dim, call init mesh, ...

!\$pal&model&cg call  $cg(...)$ end

subroutine cg(…)  $_{\mathsf{F}}$  !\$pal loop  $\mathsf{n}_{\mathsf{cg}}$  = \${n\_iter} do iter=1,n\_iter

… l enddo

void halo\_exchange(buf[n], n...)

#pragma pal loop  $n_{send} = \frac{5}{n}$ [max]  $for(i = 0; 1 < n; ++i)$ isend(..., buf[i]...);

model: classify code block and model one instance of its execution; if expression is omitted, automatically synthesize one

loop: model several instances of a code block; name block and model its trip count

def: define model variable or function

 $\frac{1}{2}$  {x}: program value reference: capture x's value during program execution and compute statistic across instances & ranks

#### #pal def snd(sz) = ...

void isend(...size\_t n, uint dst...)  $f$  #pal model send = snd(\${n}) MPI\_Isend(... n, dst...)

## Palm's Model Matches Human-Generated Model

#### class Model

```
def nekbone() (init() + cg() + k_2) end
```
def init()  $k_1$  end

```
def cg()
n_{cg} * (f() + reduce<sub>1</sub>() + ... + reduce<sub>3</sub>() +
         26 * send()
```
end

def snd(sz) @machine.send(sz) end end

require 'machine-pic.rb'  $m = Model.new(PAL::ExecutionPIC.new(...))$ m.eval(*parameter?list*)

A model is a program. Here, it is a Ruby script.

synthesized model function (from model & loop annotations and measurements)

> cg() model's form matches a human-generated model:  $T_f$  + 3  $T_{reduce}$  + 26  $T_{send}$

model function (from def annotation)

> machine parameters (from model library)

evaluate to obtain runtime

#### Palm& **Compiler** Palm Monitor Palm Generator profiles model (program) annotated source Compiler Static analysis prediction & diagnostics parameters reference & instrumented executables refine as necessary Palm: Using Models Models are (Ruby) programs scripting language is convenient; could use machine code invoke by passing appropriate parameters (e.g.,  $\#$  cores) replace sub-models by re-defining functions Refine annotations using model diagnostics show contribution of each sub-model (expression)  $\bullet$  quantitatively distinguish 1<sup>st</sup>- and 2<sup>nd</sup>-order effects show errors of each sub-model w.r.t. measurements ● understand effects of replacing a sub-model (function)  $\bullet$  example: new communication model 8

## Modeling a Wavefront Application: Sweep3D

- Sweep3D: 2D pipeline
	- Wavefronts propagate in phases, yielding active and idle states
	- Idle (& pipeline) time depends on ranks, phase, & pipeline stage Waverforts

*M*(rank, phase, stage)

Need more than static analysis

- pipeline formed dynamically
	- state variables and guarded code
- Palm assists modeling the critical path before it exists
	- express idle time as function of a pipeline stage's model
		- $\bullet$  model critical path using a forward reference to a generated model

ranks

Palm assembles model using dynamic analysis & composition rules

*M*(rank, phase, *M*(stage)) → *M*(rank, phase)

human tool and tool and tool and tool and tool and tool and tool and tool and tool and tool and tool and tool

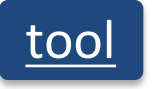

time

1 2 3 4

## **Outline**

#### **Overview**  $\blacktriangleright$

- Scientific Workflows and Resource Contention
- Silicon Photonics' Potential For Graph Applications

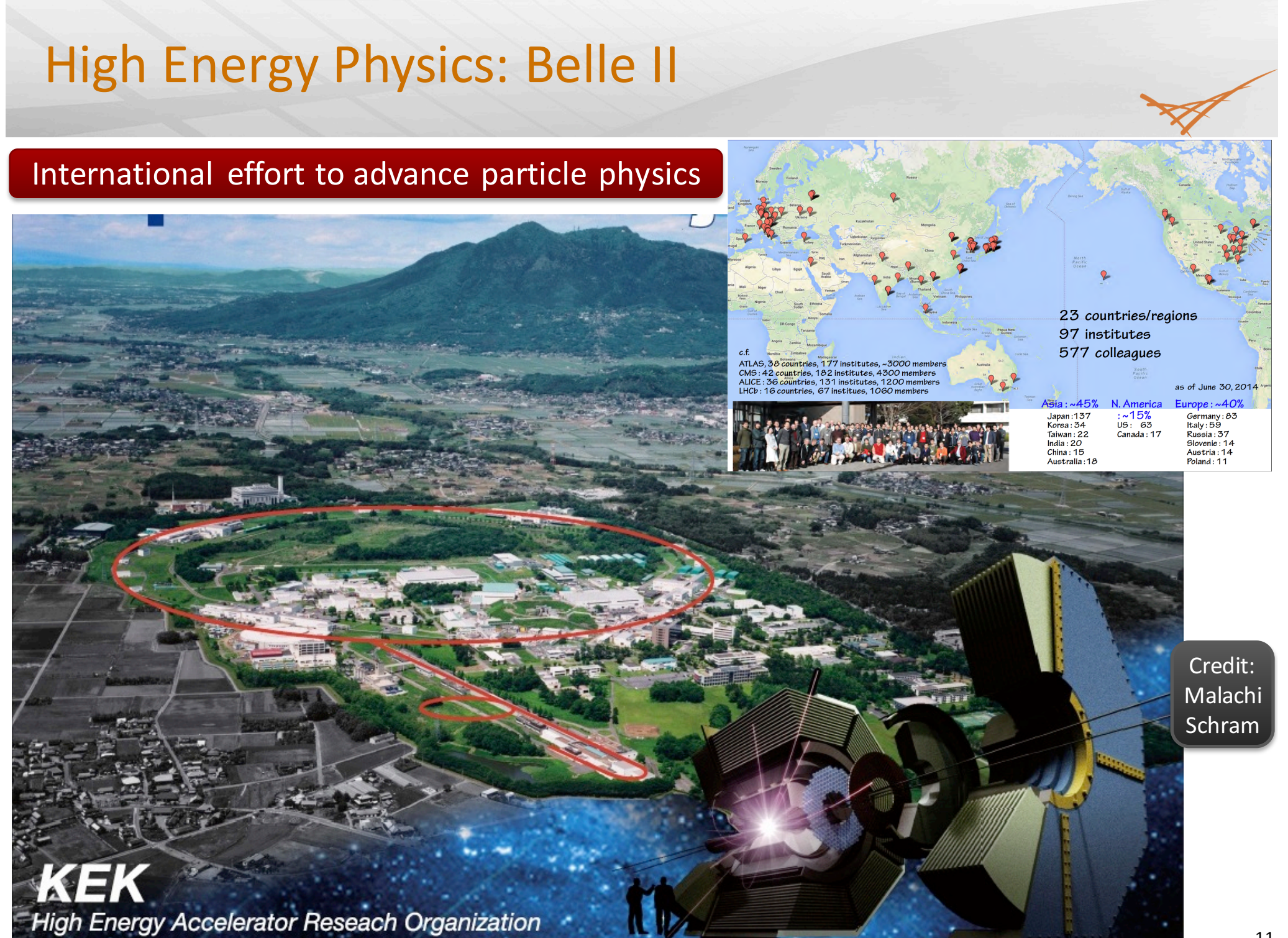

## Belle II Experiments Require Extensive Analysis

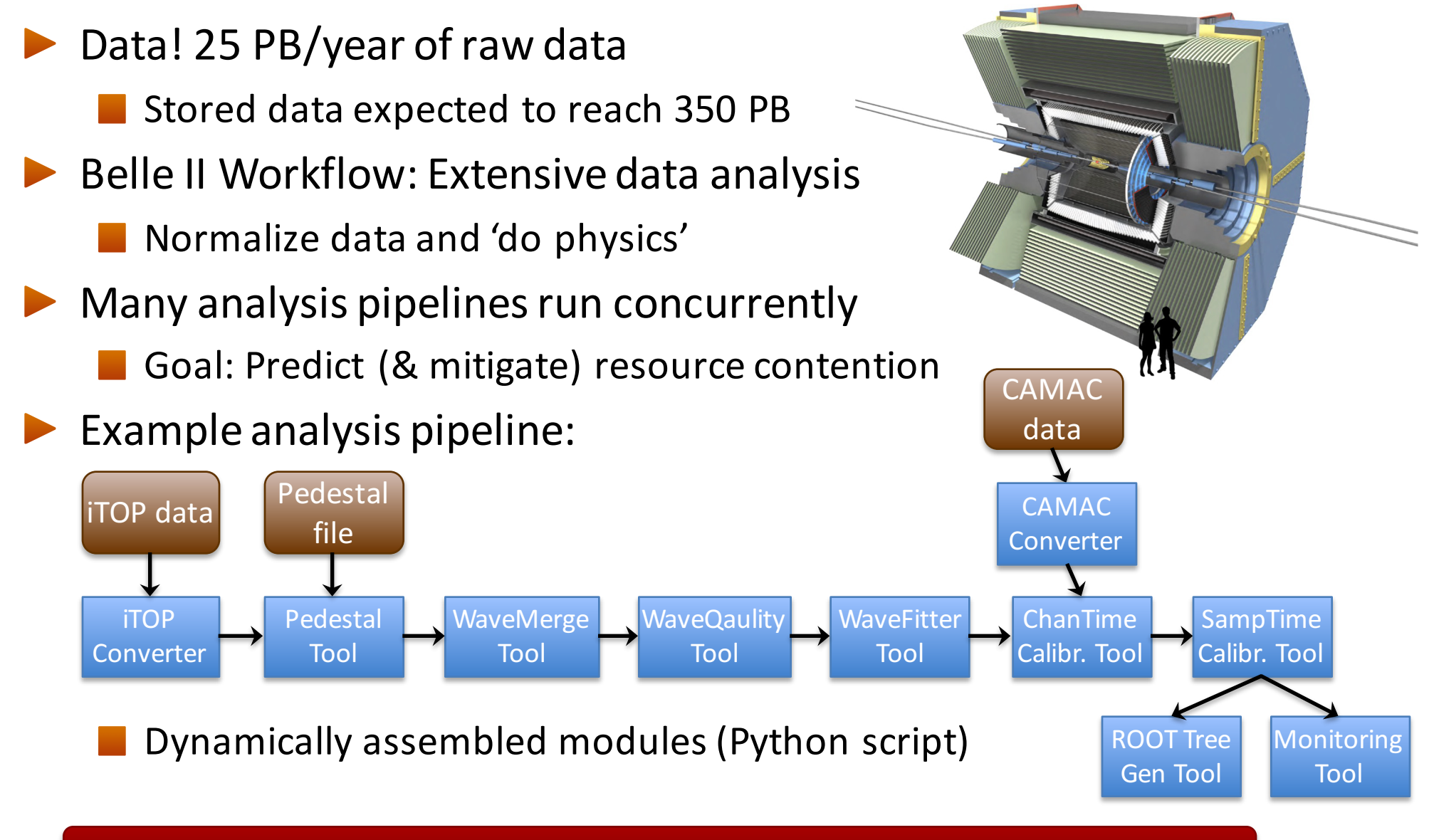

Palm creates workflow model by composing models for each module

## **Outline**

- **Overview**  $\blacktriangleright$
- Scientific Workflows and Resource Contention
- Silicon Photonics' Potential For Graph Applications

## Assessing the Impact of Silicon Photonics

- Question: What is the impact of silicon photonics on graph-based workloads in the  $4-6$  year timeframe?
- **Methodology** 
	- Work with architects; Identify silicon-photonics enabled systems
		- IBM TOPS (64 nodes, fully connected): photonics off node
		- Oracle Macronode (32 nodes, fully connected): photonics on & off node
		- Draw workloads from PNNL's experience with graph applications
		- Compare silicon-photonics systems with electrical counterpart
			- $\bullet$  fix footprint; fix power
		- Large, distributed graphs ("require a rank")
			- Validate at scale 34; Project at scale 40
			- $\bullet$  Scale  $\stackrel{\text{def}}{=} \text{log}_2(\text{edges})$
		- Models explore both performance and power
		- Model intra-node and inter-node data movement

## Two Workloads To Represent Important Use Cases

#### Community Detection **Matching** (<sup>1</sup>) Matching (<sup>1</sup>) approx)

- Input: Graph with weighted edges
- Output: Disjoint sets of related vertices
- Aggregated personalized all-to-all to send each edge's target info  $(24)$  GB)
- Iterate until  $Δ$ -modularity < threshold
	- Each vertex initially its own community
	- For each vertex, determine whether modularity increases by moving to neighboring community

#### Large, aggregated messages

- Optimized for cluster networks
- Combine reqs with same target vertex

#### More computation

- Modularity requires collectives
- Denser graph; aggregation cost

- Input: Graph with weighted edges
- Output: Maximal weighted matching
	- Two phases  $b/c$  of multi-step protocol
		- Based on locally dominant neighbor
- Phase  $1:$ 
	- Try matching each vertex
	- Aggregate messages between nodes
- Phase  $2:$ 
	- Try matching on "matched frontier"
	- Iterate until all vertices are matched
	- Use very small (24 B) messages

#### Small messages

#### Scale-40 distributed graphs

## Two Workloads To Represent Important Use Cases

### **Community Detection**

- Input: Graph with weighted edges
- Output: Disjoint sets of related vertices
- Aggregated personalized all-to-all to send each edge's target info  $(24)$  GB)
- Iterate until  $\Delta$ -modularity < threshold
	- Each vertex initially its own community
	- For each vertex, determine whether modularity increases by moving to neighboring community

## Using Palm...

Annotations convey insight about input graph

Capture important runtime properties.  $E.g.:$  probability that communities are formed

#### Large, aggregated messages

- Optimized for cluster networks
- Combine reqs with same target vertex

#### More computation

- Modularity requires collectives
- Denser graph; aggregation cost

#### Swap network models

Convenient representation

Challenge: Help specialize model for graph input class

## **Conclusions**

- $\blacktriangleright$  Ease burden of modeling
	- $\blacksquare$  Facilitate divide-and-conquer modeling strategy
	- Automatically incorporate measurements
	- Generate contribution and error reports
- $\blacktriangleright$  Enable first-class models
	- $\blacksquare$  Coordinate models and source code
	- **Functions unify annotations, generated models, and measurements**
- Expressive: elegantly represent non-trivial critical paths
	- Annotations provide convenience within fully generic framework
- Reproducible: generate same model given same input
	- Generate model according to well-defined rules
	- Define model structure from static & dynamic code structure
- Future: Especially interested in more dynamic assistance